## SAP ABAP table SSC\_S\_ADD\_INFO {SSC: Addtional Information}

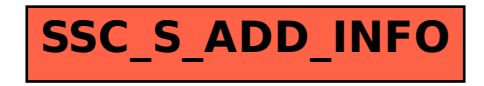